Please complete the captcha to download the file.

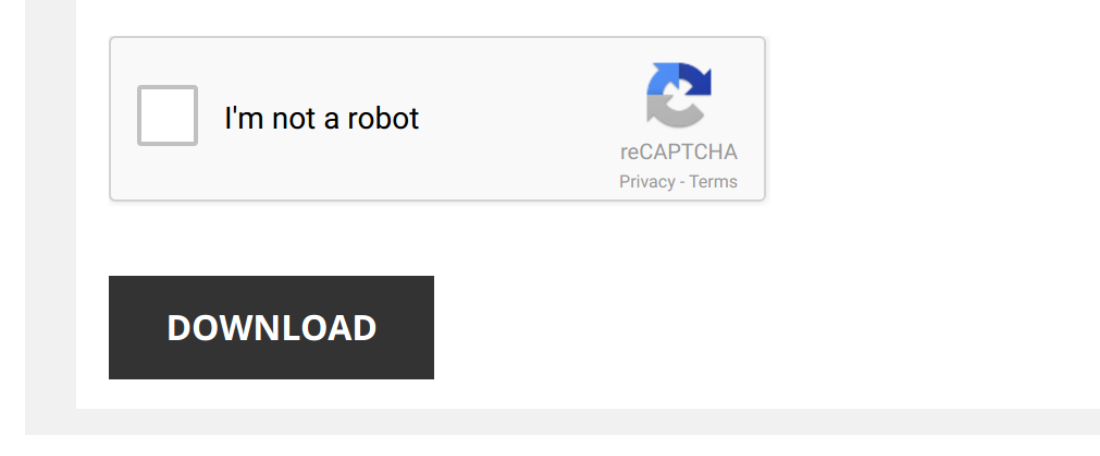

*excel-programming-with-vba-starter-robert-martin 1/6 [PDF Drive - Search and download PDF files for free.](http://symphoniclovefoundation.org/)*

### **[Excel Programming With Vba Starter](http://symphoniclovefoundation.org/excel-programming-with-vba-starter-robert-martin.pdf)**

## **Excel Programming With Vba Starter**

look quide excel programming with vba starter as you such as By searching the title, publisher, or authors of quide you in reality want, you can discover them rapidly In the house, workplace, or perhaps in your method can **Excel Programming With Vba Starter - Templates-Arfooo.com**

"Excel Programming with VBA Starter" was born out of the need to have a short, but yet all-encompassing book that would give you a solid foundation in programming with Visual Basic for Applications This book will enable yo

# **An Introduction to VBA in Excel**

2 CALCULATIONS WITHOUT VBA 3 1 Introduction Visual Basic for Applications, Excel's powerful built-in programming lan-guage, permits you to easily incorporate user-written functions into a spread-sheet1 You can easily calcu **[M413]** Excel 2007 Power Programming with VBA (Mr ...

person So, for all you who want to start looking at as your good habit, you can pick Excel 2007 Power Programming with VBA (Mr Spreadsheet's Bookshelf) by John Walkenbach (2007-04-17) become your personal starter Download **Excel Solver Tutorial: Wilmington Wood Products**

category of (linear) programming, and can be solved mathematically with methods, such as the Simplex Algorithm Most likely, you will revisit this concept and learn more about it in an Operations Management course, such as

Microsoft Excel is a commercial spreadsheet application, written and distributed by Microsoft for Microsoft Windows and Mac OS X At the time of writting this tutorial the Microsoft excel version was 2010 for Microsoft Wind **INTRODUCTION TO THE EXCEL SPREADSHEET Preparing a …**

The Excel screen acts as a window onto a large grid of rows and columns into which data is entered, usually from the keyboard You can build Formulas into selected cells which automatically carry out calculations on designa

Procedures and Subroutines are an essential part of programming in any language as they can be used to execute sections of code (along with variable parameters in the case of procedures) from any part of the running progra **Visual Basic® 2015 in 24 Hours, Sams Teach Yourself**

## **Microsoft Excel: Advanced**

Microsoft Excel Advanced: Participant Guide 7 8 Using the Autofill handle, drag the formula down to F10 Figure 9 Data Validation Data validation is an Excel feature that you can use to define restrictions on what data can

## **Excel Quick Reference - CustomGuide**

Excel Quick Reference Basic Skills The Excel Program Screen Keyboard Shortcuts Getting Started Create a Workbook: Click the File tab and select New or press Ctrl + N Double-click a workbook Open a Workbook: Click the File

Excel ® 2016 FORMULAS and FUNCTIONS This book is part of Que's exciting new Content Update Program, which provides automatic content updates for major technology improvements! 4 As Microsoft makes significant updates to Ex **RSLogix 5 Getting Results Guide - Rockwell Automation**

### **About the Tutorial**

. Click Help in any RSLogix 5 dialog box . Press [F1] on any instruction, dialog box, or window view For more information about the online help, see RSLogix 5 online help on page 111 Rockwell Software offers both classroom **INTRODUCTION TO THE Preparing a Gradebook EXCEL …**

Lesson 4: Introduction to the Excel Spreadsheet 103 The Excel screen acts as a window onto a large grid of rows and columns into which data is entered, usually from the keyboard You can build formulas into selected cells w

## **PureBasic - A Beginner's Guide To Computer Programming**

Table of Contents Introduction xvii Part I: The Visual Basic 2015 Environment Hour 1: Jumping in with Both Feet: A Visual Basic 2015 Programming Tour

# **Free Download Excel Video Training Course - Beginner ...**

Free Download Excel Video Training Course - Beginner & AdvancedGet From Original URL: excel starter 2012 download,download tutorial microsoft excel 2010 lengkap,microsoft office starter microsoft excel 2010 power programmi

### **Microsoft Access 2013 A Beginners' Guide**

Microsoft Access is a relational database management system (which allows you to link together data stored in more than one table) It is fully supported by Information Technology and is available for personal purchase from

# **Excel® 2016 Formulas and Functions - pearsoncmg.com**

### **About the Tutorial**

Excel Power Pivot i About the Tutorial Excel Power Pivot is an efficient, powerful tool that comes with Excel as an Add-in With Power Pivot, you can load hundreds of …

Yeah, reviewing a ebook [Excel Programming With Vba Starter Robert Martin](http://symphoniclovefoundation.org) could mount up your near connections listings. This is just one of the solutions for you to be successful. As understood, ability does not recommend

Comprehending as competently as bargain even more than new will come up with the money for each success, next to, the proclamation as skillfully as perspicacity of this Excel Programming With Vba Starter Robert Martin can

Excel Visual Basic (VBA) for Beginners - Part 1 of 4: Buttons and Macros Learn the basics of visual basic (VBA) programming for Excel spreadsheets with this series of 4 videos. Watch all of Tiger's Excel.

*Excel VBA Beginner Tutorial* Excel VBA Beginner Tutorial

Excercise Files: https://bit.ly/2OGV7eu

Manuals: https://hit.ly/30xZb59

Username: manuals ...

Learn Macros in 7 Minutes (Microsoft Excel) Here is the sample file: http://bit.ly/macros file. Interested in learning more? You can use the following link to enroll in ...

### *14-Hour VBA Course - WATCH THESE VIDEOS TO LEARN VBA!*

### *Excel VBA Macro*

*Excel Macro Class 1 - Getting Started Programming Macros* **Excel** Macros Class 2: https://www.youtube.com/watch?v=Gyp9\_mISug4&list=PLxh... **Excel** ...

*Excel VBA tutorial for beginners: The Visual Basic Editor (VBE)* This tutorial is your introduction to Excel's Visual Basic Editor (VBE). This is the place macros from the macro recorder are ...

*Excel VBA Beginner Tutorial - Fundamentals* This tutorial goes through some **VBA** fundamentals such as how to get access to the developer toolbar and how to create a simple ...

A sample project using Excel VBA We have created a sample project using Excel VBA. Although it appears to be useful only for teachers at first sight, it can ...

# *VBA Tutorial-1 : Start with VBA* Hello friends, I have this **VBA** Tutorial to learn **VBA** step by step in simple language. In this video you u will learn 1.Overview of ...

*Excel Macro Tutorial - Learn how macros can really speed up your work in Excel* Get FREE 28-page e-book "Record Your First Macro" here → https://www.launchexcel.com/get-**excel**-macros-ebook ...

*Intro to Excel VBA - Writing VBA Code Pt. 1* FREE workbooks for tutorials at http://www.brettweese.com/**excel**-tutorial-videos/introduction-writing-**vba**-**code**-pt-1/

*How to build Interactive Excel Dashboards* Download file used in the video with step by step instructions and links to more tutorials: ..

*Top 15 Advanced Excel 2016 Tips and Tricks* This is a continuation of my Top 25 Excel 2016 Tips & Tricks. It includes more advanced features and some additional tricks ...

### *How to create Data entry form in Microsoft Excel* In this video i will show you how to create data entry form in Microsoft **Excel** 2016.

*Introduction to Writing Excel Macros (VBA)* This video introduces the creation of macros in **Excel** using VBA. The intro is oriented towards engineers and is part of a course I...

How to: create userform in excel in hindi Part - 1, webhosting | excel database form How to: create userform in excel in hindi Part - 1, excel training books For buy wireless keyboard and mouse link:- ...

*5 Things I wish I knew When I started using Excel VBA* Hello and welcome to this Excel Macro Mastery video. I've been writing code for a long time.

One thing I also try to do when

### *Excel VBA Advanced Tutorial* Excel VBA Advanced Tutorial

Exercise Files: https://bit.ly/2OGV7eu

Manuals: https://bit.ly/30xZb59

Username: manuals

*Basics of Excel VBA | For Beginner* Download this practice file here: http://bit.ly/2EXWBgh **Start** automating your work with **Excel VBA Starter** Kit for Office 2007 ...

## *Why do we learn Excel VBA? | Excel VBA Tutorial | For Beginners* Download this practice file here: http://bit.ly/2EXWBgh

Learn to automate your work without coding knowledge A Coder is not ...

*VBA for Starters*

*Excel 2010 VBA*

excel vba programming Basics Tutorial # 1 | Writing Our First Macro In this Microsoft excel vba programming Basics Tutorial # 1 , we're going to be writing our first macro and also we'll also get to ...